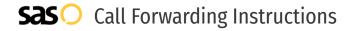

# Allworx **Call Forwarding.**Everything You **Need to Know.**

### How do I turn on call forwarding on an Allworx phone?

Allworx provides telecommunication services, and offers various calling features. To set up these features, you must contact Allworx directly.

#### 1. Get started

Start by forwarding your calls to SAS.

#### 2. Check it

Call your business from another phone to ensure you're forwarded.

#### 3. Have issues

Call your forward number directly to check if the line is working, and try to forward your calls again.

#### 4. We're here

Call 866-688-8912 or visit www.specialtyansweringservice.net

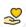

#### Hello

Call forwarding is how you get your businesses telephone calls to SAS

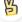

#### Easy

No installation necessary - call forwarding is probably already active on your line

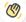

#### Goodbye

Cancel call forwarding when you're ready to answer your own calls again

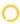

## Allworx Call Forwarding FAQs.

- (2) How can I get in touch with Allworx?
  You can reach Allworx via phone or email.
- What is Allworx's phone number?
  You can call Allworx by dialing (866) 255-9679.
- What is Allworx's email address?
  You can email Allworx at contact@allworx.com.
- Where is Allworx located?
  Allworx is located at One East Avenue, 7th Floor, Rochester, NY 14604.
- What is Allworx's website? https://www.allworx.com/

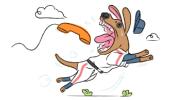